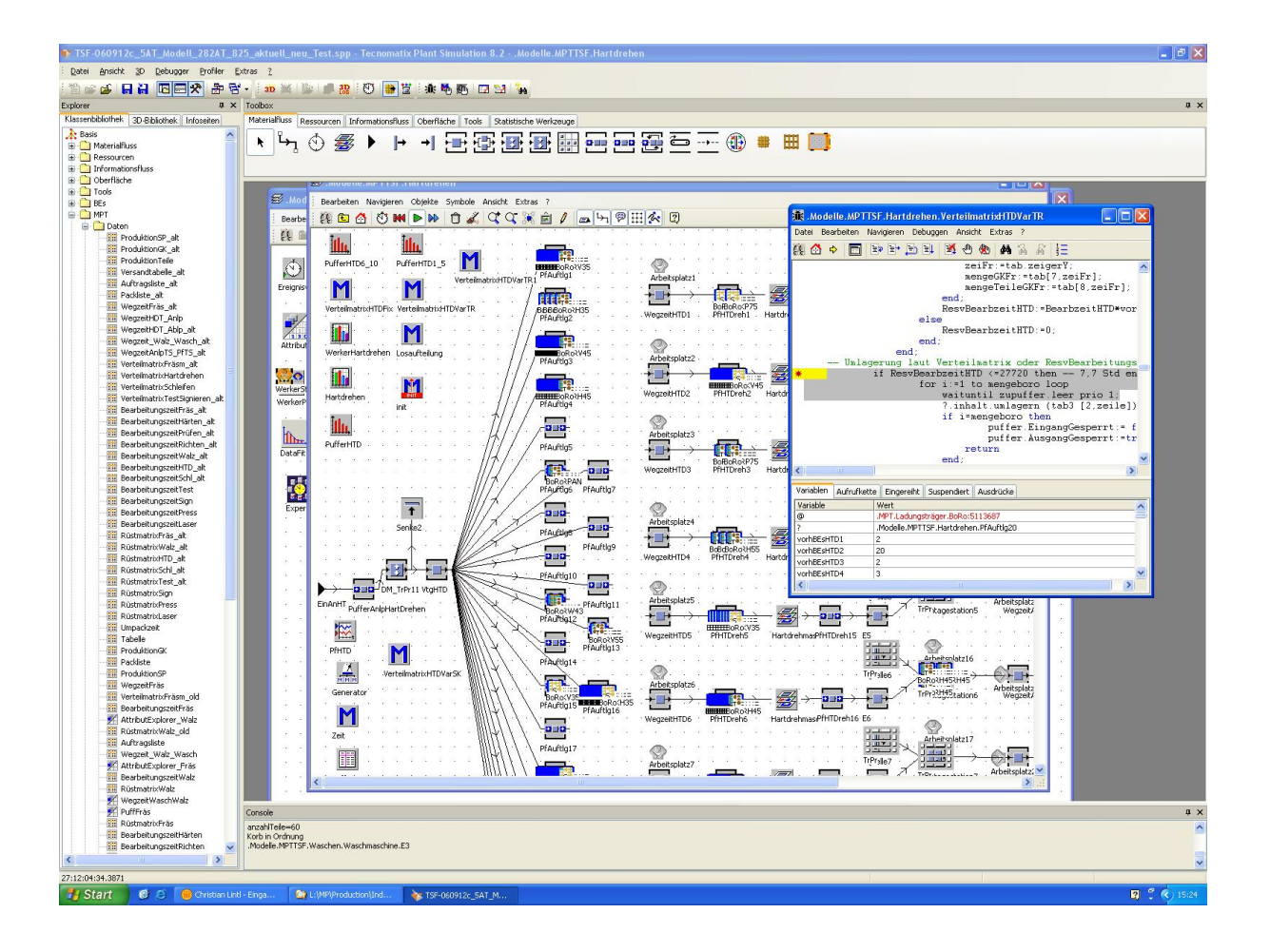

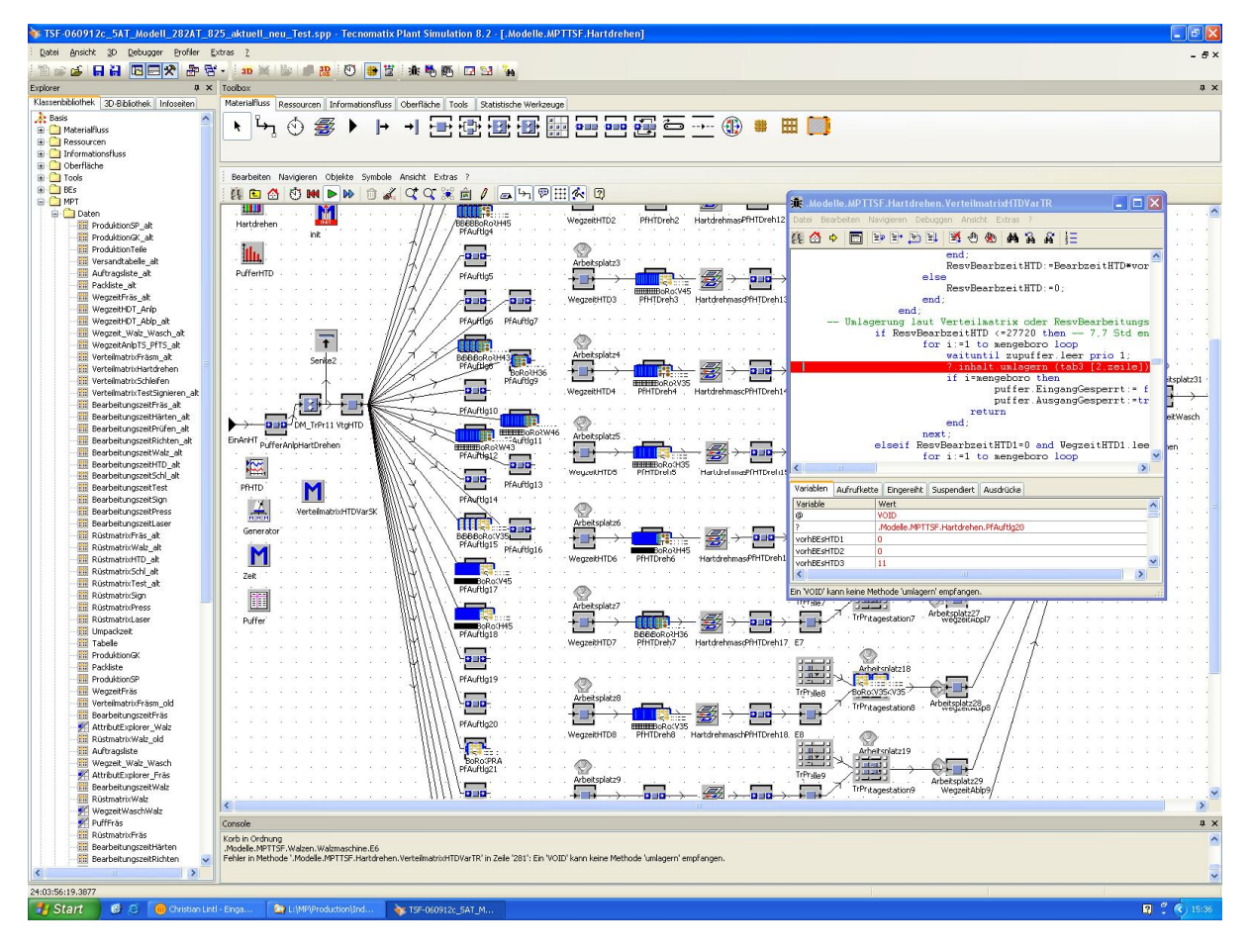

Fehler in Methode '.Modelle.MPTTSF.Hartdrehen.VerteilmatrixHTDVarTR' in Zeile '281': Ein 'VOID' kann keine Methode 'umlagern' empfangen.